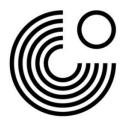

## MEIN GOETHE.DE DOWNLOAD DIGITAL CERTIFICATE

## First log in to **Mein Goethe.de**.

Click on *Exams* on the start page.

| MEIN GOETHE.DE                                                                  | Willkommen Max                                                                              |
|---------------------------------------------------------------------------------|---------------------------------------------------------------------------------------------|
| <ul> <li>Newsletter</li> <li>Mein Profil</li> <li>Kontoeinstellungen</li> </ul> | Kurse                                                                                       |
|                                                                                 | Informationen zu Ihren Kursen und Zugang zu Ihren Kursräumen au<br>Lernplattform<br>Kurse → |

## Your examination dates appear here.

As soon as a **digital certificate** is available, you can access it **here**.

| MEIN GOETHE.DE           |                                                |                                                        |  |  |  |
|--------------------------|------------------------------------------------|--------------------------------------------------------|--|--|--|
| ☆ Startselte<br>務正 Kurse | Prüfungen                                      |                                                        |  |  |  |
| S Prüfungen              | Kundennummer: 0060256627                       |                                                        |  |  |  |
| 🋄 Onleihe                | Meine Prüfungen                                |                                                        |  |  |  |
| ← Newsletter             | Goethe-Zertifikat A2:<br>Fit in Deutsch 2      | Datum: 04.05.2024<br>Ort: Gl Moskau                    |  |  |  |
| Kontoeinstellungen       |                                                | Prüfungsdetails                                        |  |  |  |
|                          |                                                | Prüfungsergebnis liegt noch nicht vor                  |  |  |  |
|                          | Goethe Zertifikat A2                           | Datum: 25.04.2024 -<br>Ort: Gl Moskau                  |  |  |  |
|                          |                                                | Prüfungsdetails                                        |  |  |  |
|                          |                                                | Prüfungsergebnis liegt noch nicht vor                  |  |  |  |
|                          | Goethe-Zertifikat C1 (modular):<br>Modul Hören | Datum: 15.01.2024<br>Ort: Berlin Neue Schönhauser Str. |  |  |  |
|                          |                                                | Prüfungsdetails                                        |  |  |  |
|                          |                                                | Prüfungsergebnis                                       |  |  |  |

www.goethe.de

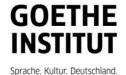

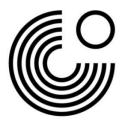

Your **digital certificate** will now be displayed for **download**:

| Common Mein Goethe.de |                                           |                                       |  | Downloads           | Đ | Q | 3 |  |
|-----------------------|-------------------------------------------|---------------------------------------|--|---------------------|---|---|---|--|
|                       |                                           | Max Mustermann                        |  | Zertifikate (3).pdf |   |   |   |  |
|                       |                                           |                                       |  |                     |   |   |   |  |
|                       |                                           |                                       |  | - 1                 |   |   |   |  |
| ☆ Startseite          | Prüfungen                                 |                                       |  |                     |   |   |   |  |
| §≖ Kurse              |                                           |                                       |  | - 1                 |   |   |   |  |
| 🚳 Prüfungen           | Kundennummer: 0060256627                  |                                       |  | - 1                 |   |   |   |  |
| Dnleihe               | Meine Prüfungen                           |                                       |  |                     |   |   |   |  |
| ← Newsletter          | Goethe-Zertifikat A2:<br>Fit in Deutsch 2 | Datum: 04.05.2024<br>Ort: GI Moskau   |  |                     |   |   |   |  |
| Mein Profil           |                                           | Prüfungsdetails                       |  |                     |   |   |   |  |
| Kontoeinstellungen    |                                           | Prüfungsergebnis liegt noch nicht vor |  |                     |   |   |   |  |
|                       |                                           | Protongsergeonis negr noch ment vor   |  |                     |   |   |   |  |
|                       | Goethe Zertifikat A2                      | Datum: 25.04.2024<br>Ort: GI Moskau   |  |                     |   |   |   |  |
|                       |                                           |                                       |  |                     |   |   |   |  |
|                       |                                           | Prüfungsdetails                       |  |                     |   |   |   |  |
|                       |                                           | Prüfungsergebnis liegt noch nicht vor |  |                     |   |   |   |  |
|                       | Goethe-Zertifikat C1 (modular):           | Datum: 15.01.2024                     |  |                     |   |   |   |  |
|                       | Modul Hören                               | Ort: Berlin Neue Schönhauser Str.     |  |                     |   |   |   |  |
|                       |                                           | Prüfungsdetails                       |  |                     |   |   |   |  |
|                       |                                           | Prüfungsergebnis                      |  |                     |   |   |   |  |
|                       |                                           | Zertifikat →                          |  |                     |   |   |   |  |

www.goethe.de

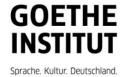